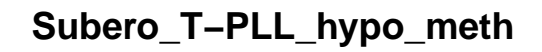

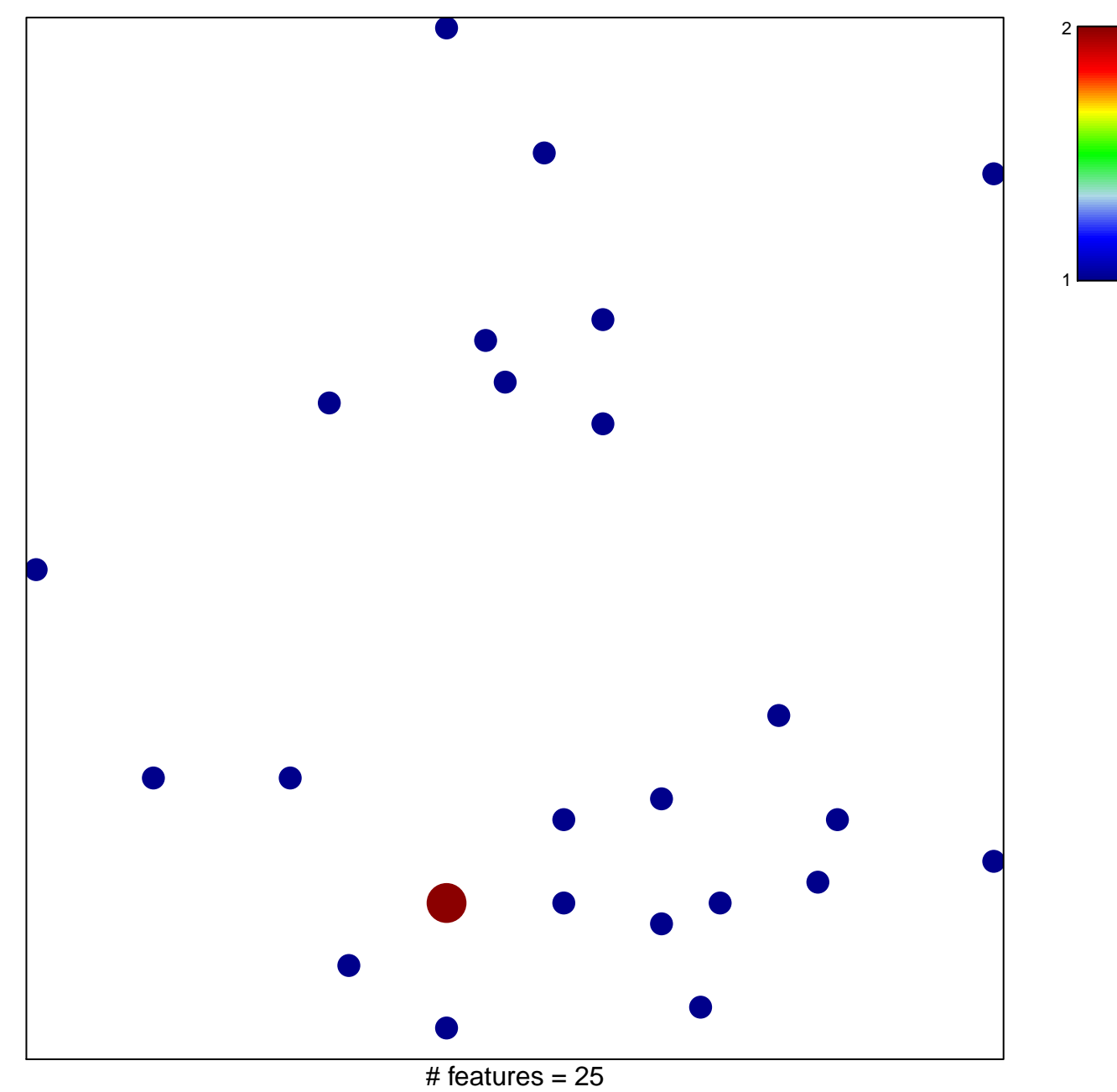

chi-square  $p = 0.83$ 

## **Subero\_T−PLL\_hypo\_meth**

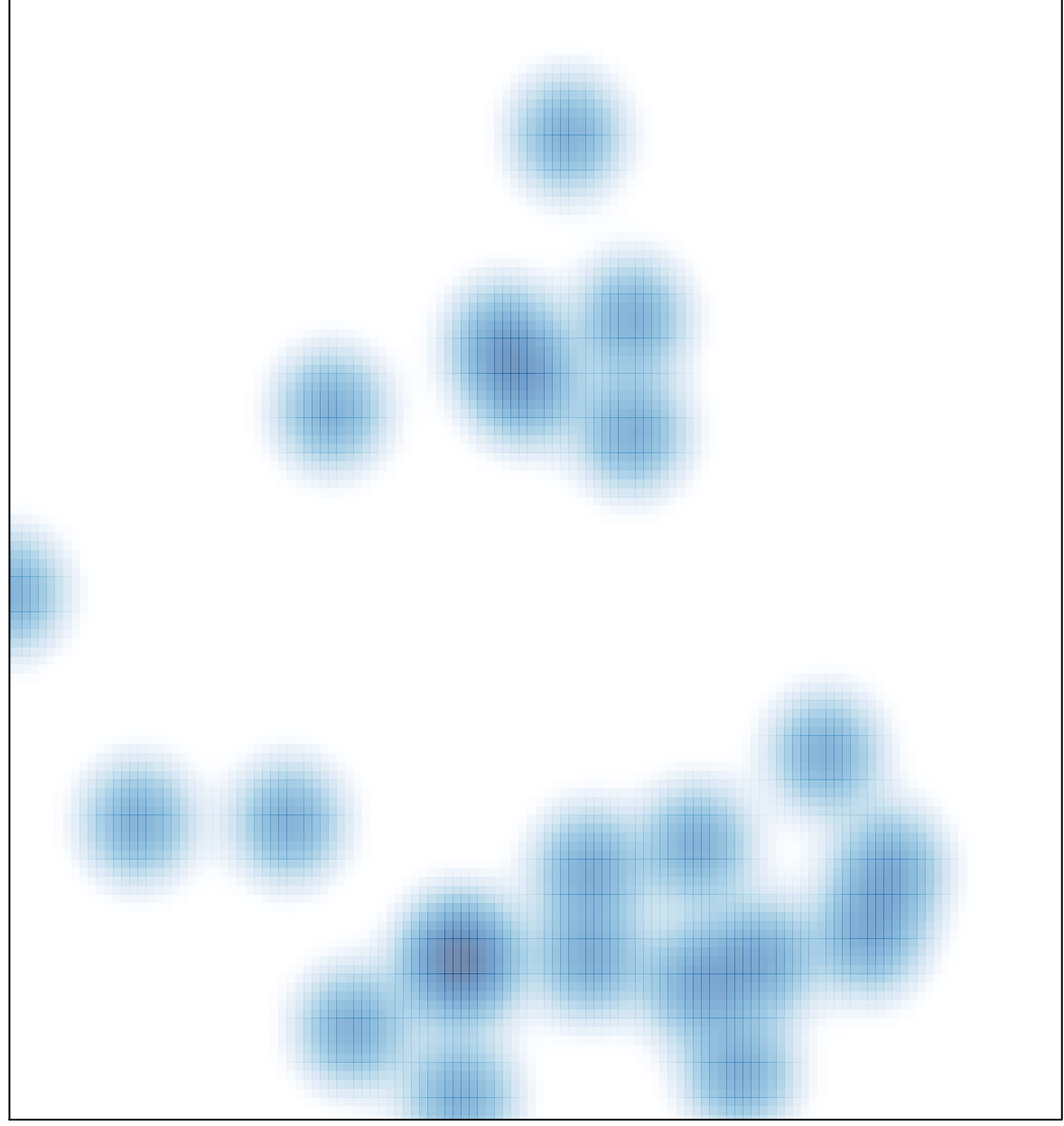

# features =  $25$ , max =  $2$